Welcome to our guide! In Gridlex Zip, it's easy to transform user-submitted records into contracts. This ensures a fluid transition of important information from the record directly into your new contract. Let's dive into the step-by-step process.

**Step 1:** Log in to the Gridlex App Suite and click 'Records' under the Zip section.

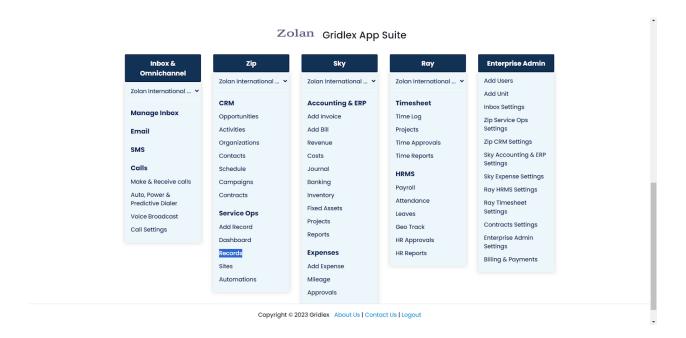

**Step 2:** From the list of available records, select the specific record you wish to transform into a contract.

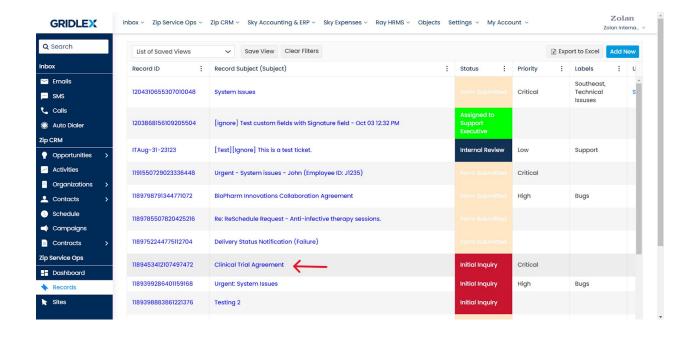

**Step 3:** Look for the 'Convert to Contract' option located at the top right corner and click it.

Note: The 'Convert to Contract' link will only be visible if the model of the record is configured to display it.

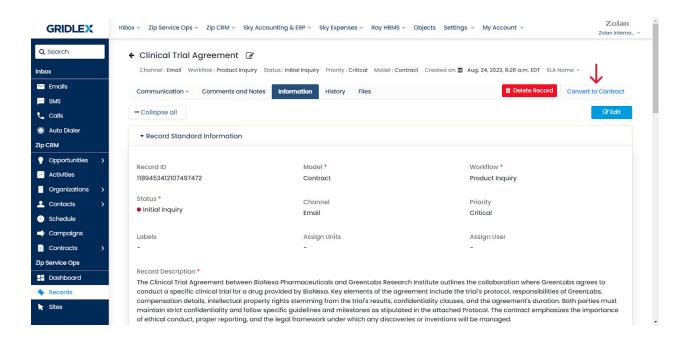

**Step 4:** Upon initiating the conversion, various fields within the contract form will be automatically populated based on details from the record.

## For instance:

- Record Subject becomes the Contract Name.
- Record Description translates to Contract Description.
- All Attachments within the record are imported.
- · Record Associations are also brought in.

Refer to the screenshot below.

• Record Subject:

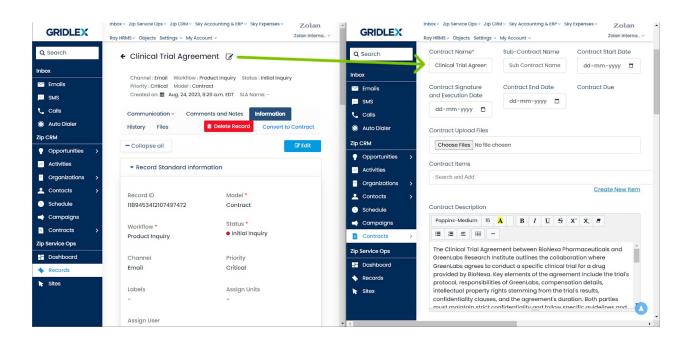

• Record Description:

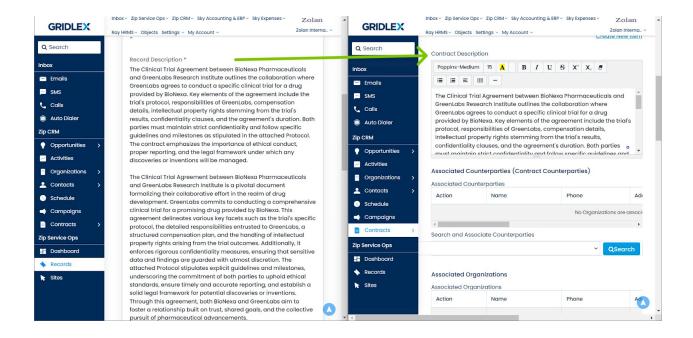

## • Attachments:

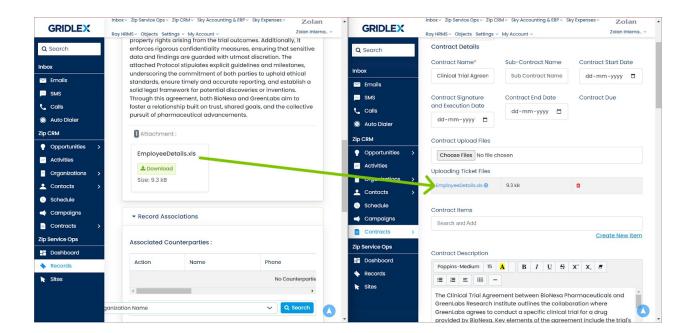

Record Associations:

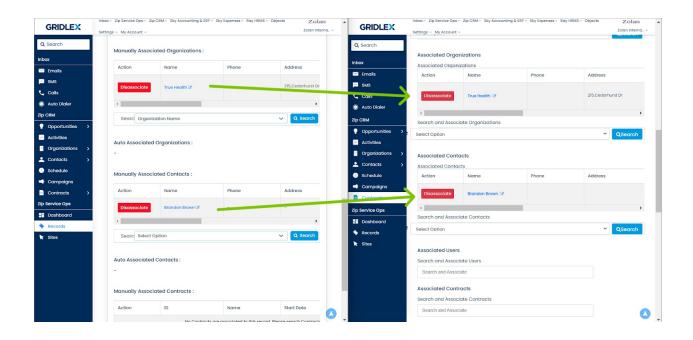

Note: Data from the record is directly transferred into the contract's sections when the section names in both record model and contract template match and the fields are the same.

**Step 5:** As you continue scrolling down, you'll come across the Section Fields. These fields, mapped to your chosen contract template, are pre-filled for your convenience.

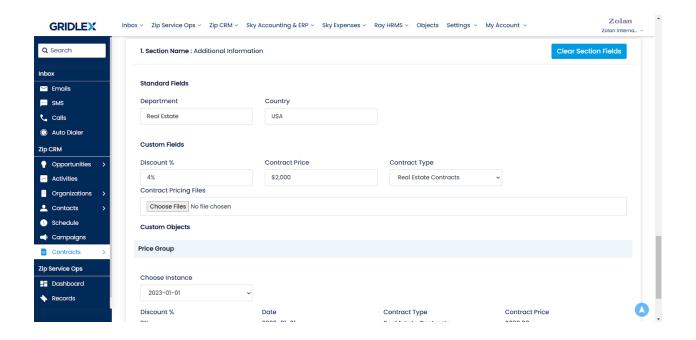

**Step 6:** Fill in the details for custom fields and once done, click "Create Contract." Now your record in converted to contract.

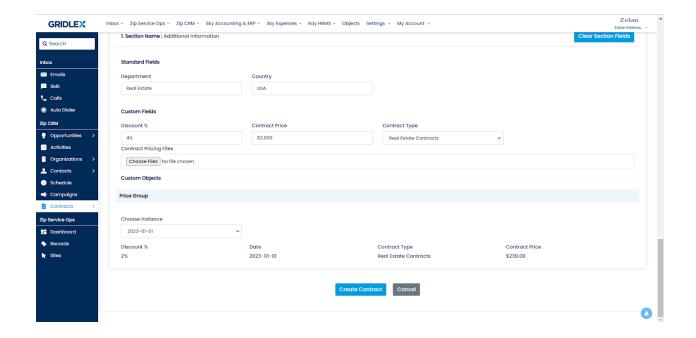

Note: To learn how to create contracts in Gridlex Zip follow this guide: How to Create Contracts in Gridlex Zip?

Congratulations! You have now learned how to convert a record into a contract.

If you need any help with any feature, data migration of your old data, or anything at all, just email <a href="mailto:apps@gridlex.com">apps@gridlex.com</a> and our team will be here to help you. Remember, that one of **Gridlex's** core values is Customer Success. We want you to be successful.